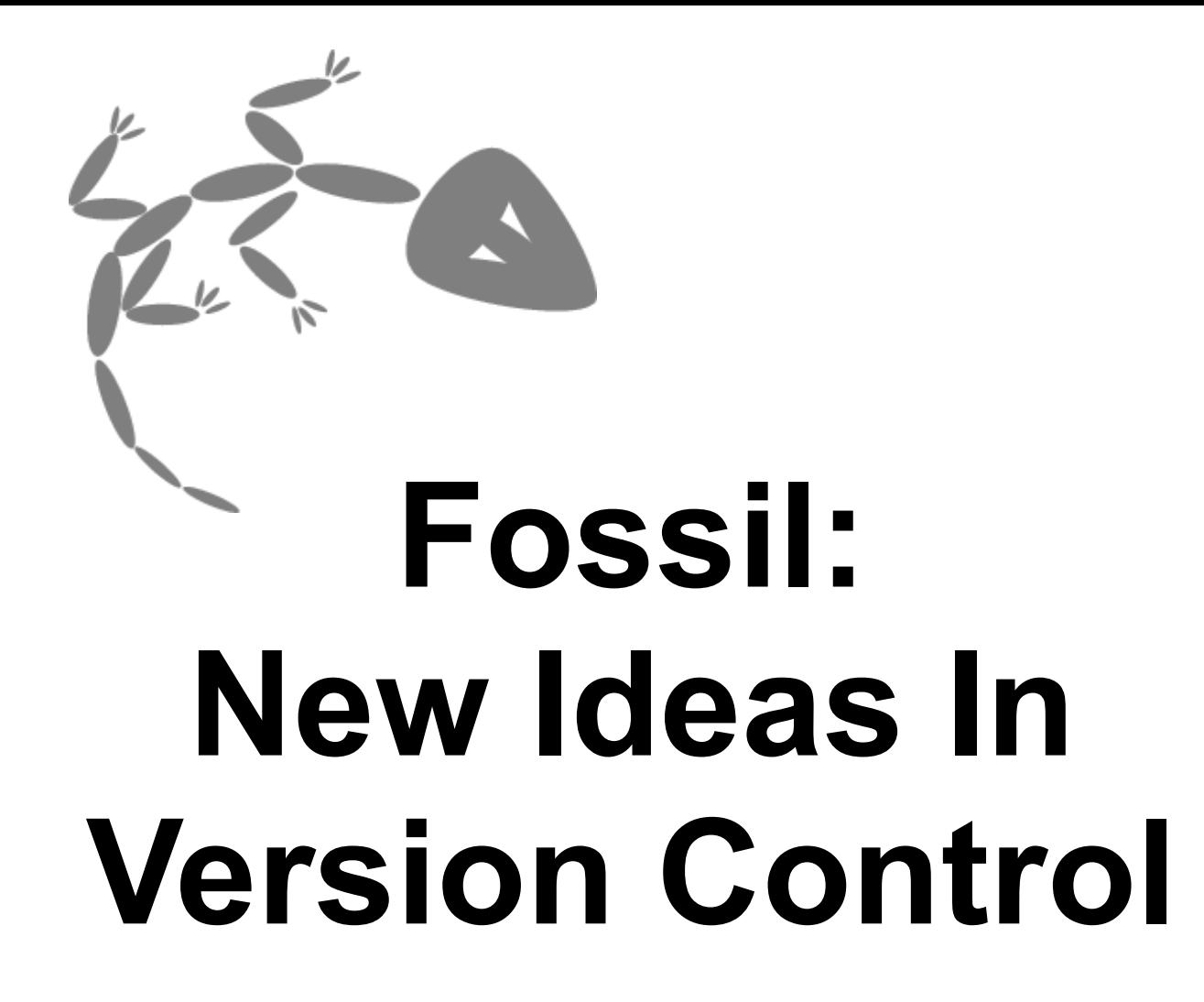

D. Richard Hipp 2009-09-30

# What Is Fossil?

- Distributed version control
- Distributed bugs tracking
- Distributed wiki
- Built-in web interface
- $\bullet$ "Autosync" mode
- Self-contained
- HTTP for all network traffic
- CGI-enabled
- Embedded Documentation
- Robust & Reliable

# What Is Fossil?

- Distributed version control
- Distributed bugs tracking
- Distributed wiki
- Built-in web interface
- $\bullet$ "Autosync" mode
- Self-contained
- HTTP for all network traffic
- CGI-enabled
- Embedded **Documentation**
- Robust & Reliable

### Fundamental Concepts

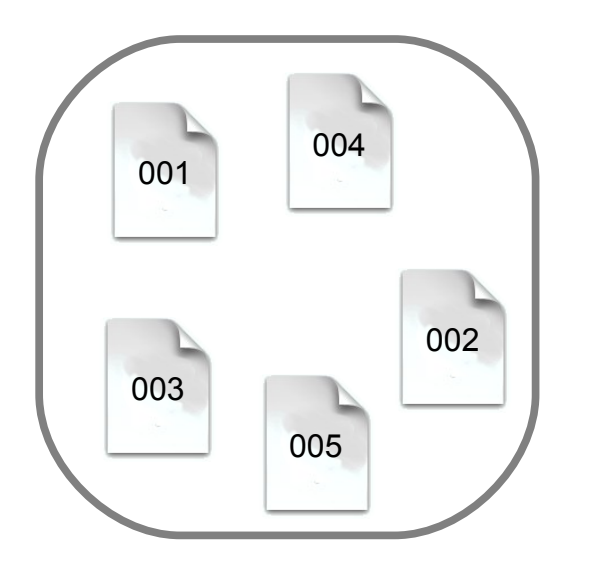

- A "repository" is a bag of "artifacts"
- Artifacts identified by SHA1 hash
- Artifacts are unordered

## Fundamental Concepts

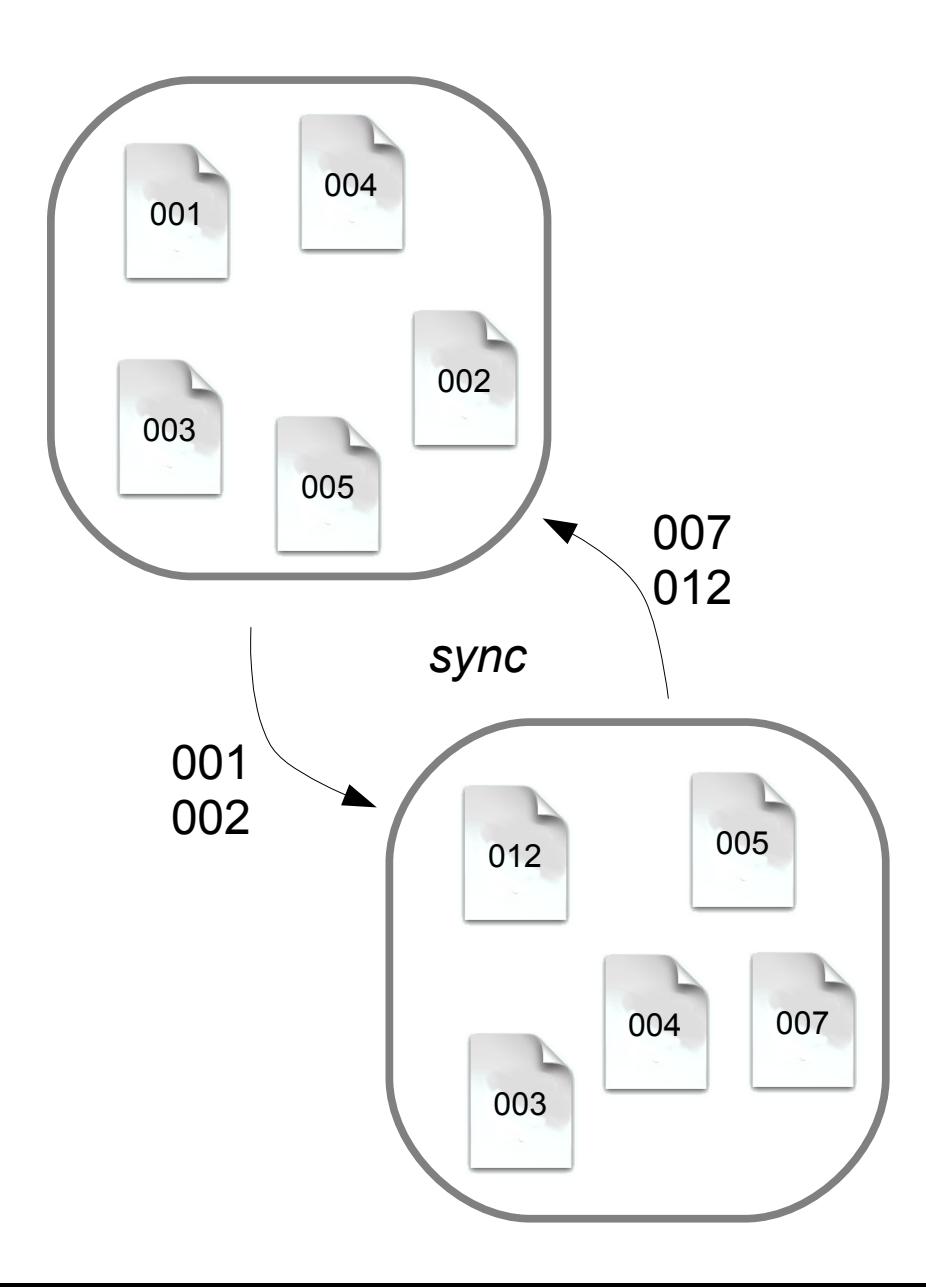

- Sync by sharing artifacts
- Sync mechanism has no knowledge of versions, wiki, or tickets
- HTTP used for sync transport

### Fundamental Concepts

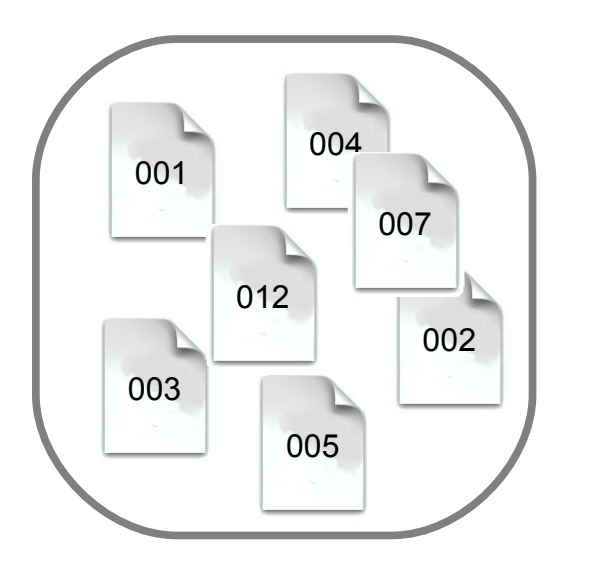

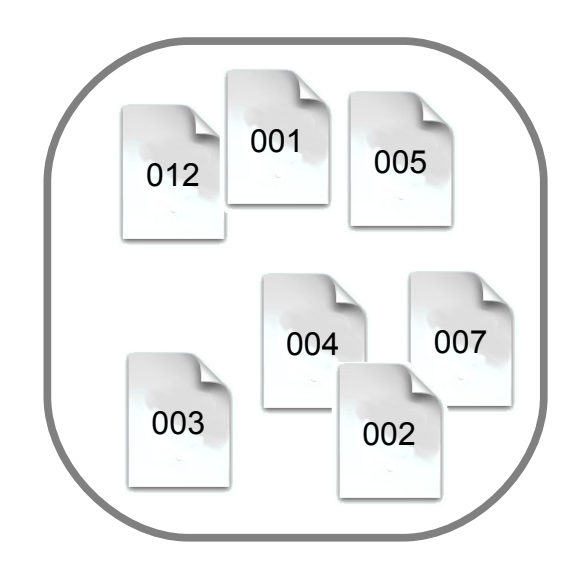

- After sync, repositories have the same set of artifacts
- Delta and zlib compression minimizes bandwidth
- Shunned and private files excluded from sync

## Classes of Artifacts

- Manifest
	- List of files
	- Parent check-in
	- Check-in comment
- Wiki page edit
- Ticket change
- Cluster
- Control
- General content

## Repository Implementation

- Artifacts stores as BLOBs in an SQLite database
	- Delta compression
	- Z-lib compression
- Cross-reference and summary data stored in auxiliary tables of the same database
- "fossil rebuild" scans artifacts to rebuild auxiliary tables

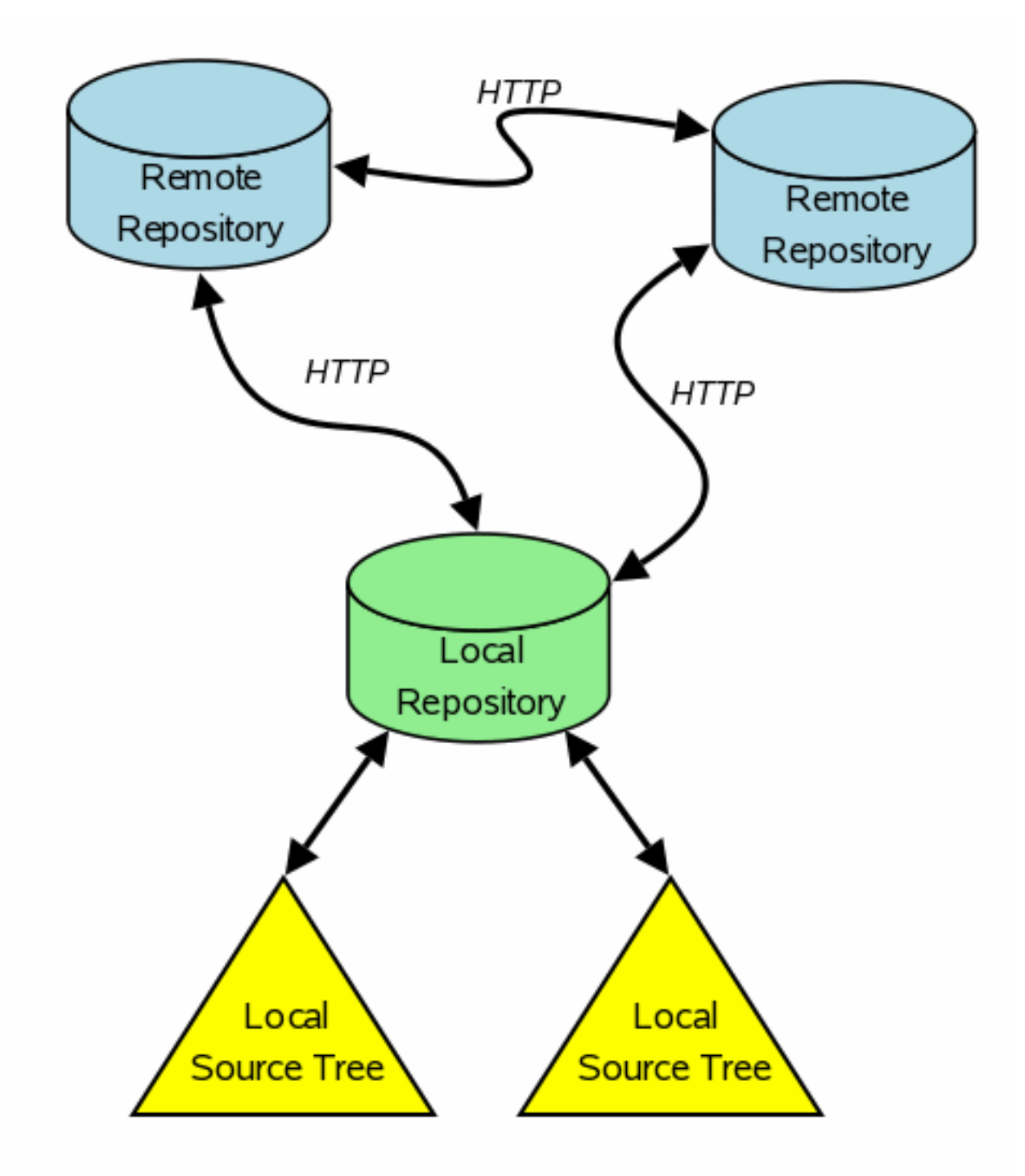

#### fossil new *filename*

• Create a new repository

#### fossil clone *url filename*

- Make a copy of an existing repository
- Ex URL: http://userid[:password@hostname:](mailto:password@hostname)port/path
- Ex URL: file:///path

#### fossil open *filename*

• Open a local source tree

fossil info fossil changes fossil status fossil extra fossil ls

• Information about the local source tree

fossil push [*url*] fossil pull [*url*] fossil sync [*url*]

• Synchronize repositories

#### fossil update [*version*] fossil merge *version*

• Synchronize local source tree

#### fossil undo

• Back out prior update or merge

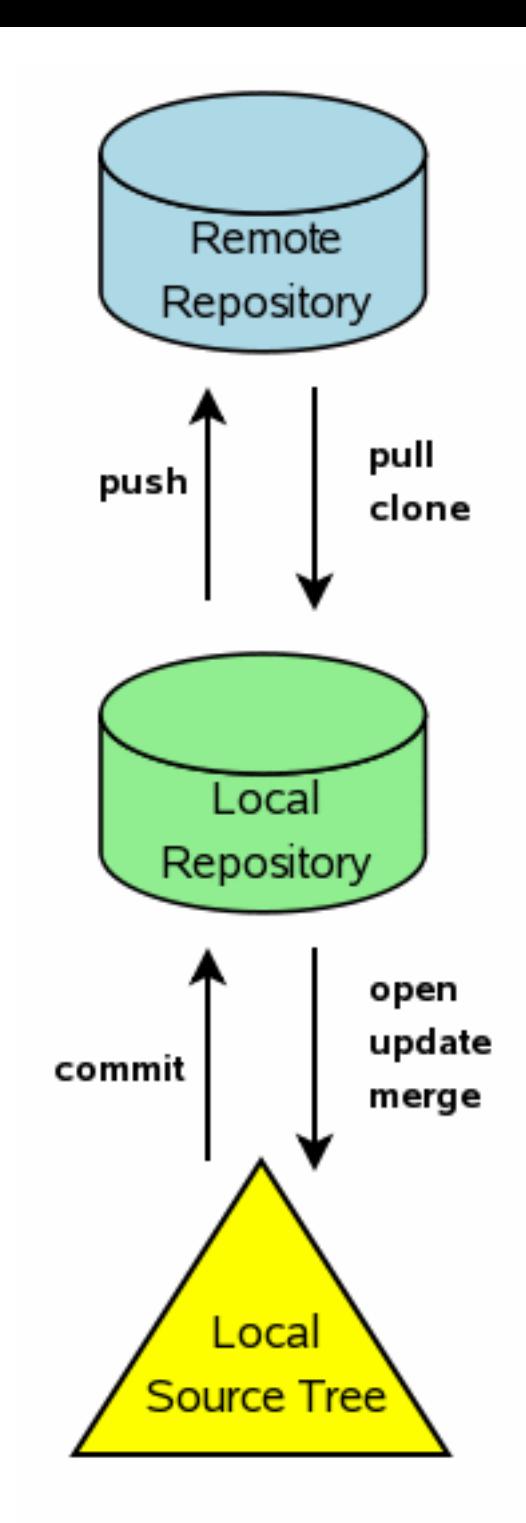

#### fossil commit

- Create new version from local tree
- -- private flag
- --branch flag

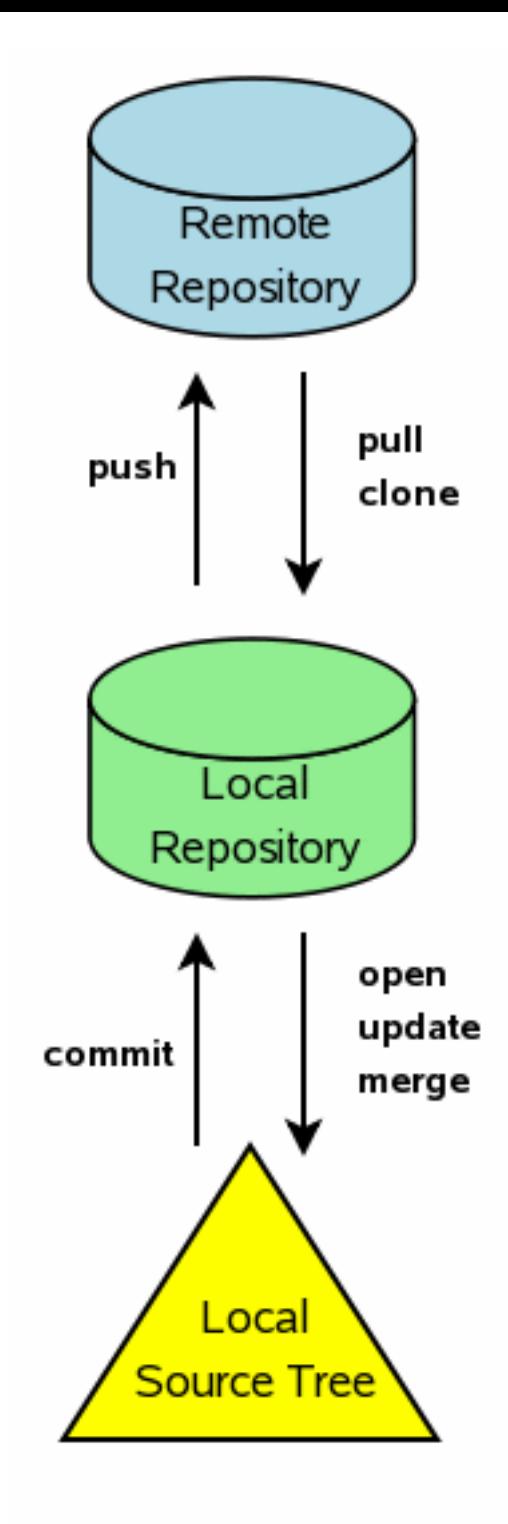

#### fossil server [*filename*]

- Starts an HTTP server on the repository given
- --port flag
- Works on both unix and windows

#### fossil ui [*filename*]

- Automatically finds an open TCP port
- Automatically launches web browser

## Web interface supports....

- Timelines of changes
- File browsing
- diffs and "annotate"
- wiki & ticket viewing and editing
- Editing check-in comments and display colors
- User management
- $\bullet$ "Shunning" inappropriate content
- Appearance (CSS, headers, footers, etc)

## Autosync mode

- Pull before update
- Pull before commit
- Push after commit
- Helps prevent needless forking and branching
- Enabled by default

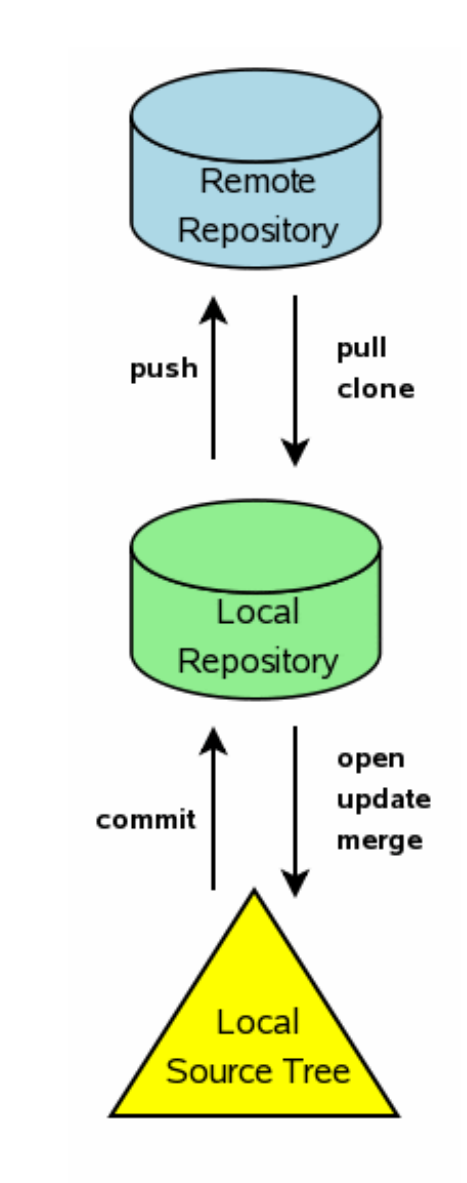

### Self-contained

- Single binary: fossil or fossil.exe
	- Client & server code
	- Diff & merge logic
	- built-in web server
- Download one file and put on your PATH
- No other required software (zero, nada, nil)
- Chroot ready
- Optional: GPG, custom diff programs

## HTTP Data Transport

- Remote repositories specified by URL
- Works from behind restrictive firewalls
- Full support for proxies
- Deploy on economical shared host account
- Bandwidth efficient
	- Suitable for use over a dial-up connection
	- Typical check-in generates ~5KB of traffic

### CGI Server Setup

The actual 2-line CGI script that runs the canonical self-hosting fossil repository:

> #!/usr/bin/fossil repository: /fossil/fossil.fossil

# Simple Wiki Formatting Rules

- Blank line for paragraph break
- $\bullet$ "\*" for bullets
- $\bullet$ "1." for enumerations
- Indented line for indented paragraph
- Hyperlinks in [...]
- Safe subset of HTML for advanced markup
- <verbatim>...</verbatim>
- <nowiki>..</nowiki>

### Embedded Documentation

http://*baseurl*/doc/*version*/*filepath*

- The fossil website is implemented this way
- *version* can be any version prefix, branch name, "**tip**" , or "**ckout**"
	- "**ckout**" allows viewing website before check-in
- MIME-Type from *filepath* suffix
- The "wiki" suffix renders using wiki rules

## Robust & Reliable

- Extensive use of MD5 and SHA1 checksums
	- Each artifact identified by SHA1
	- Control artifacts contain an MD5 checksum
	- Entire content of a check-in verified by MD5
	- Sync messages checked by MD5
- Recoverability checked prior to SQLite transaction commit
- No content has ever been lost from a fossil repository

#### Additional Noteworthy Features

fossil help [*commandname*]

• Built-in help

#### fossil all push fossil all pull fossil all sync fossil all rebuild

• Run commands against all repositories

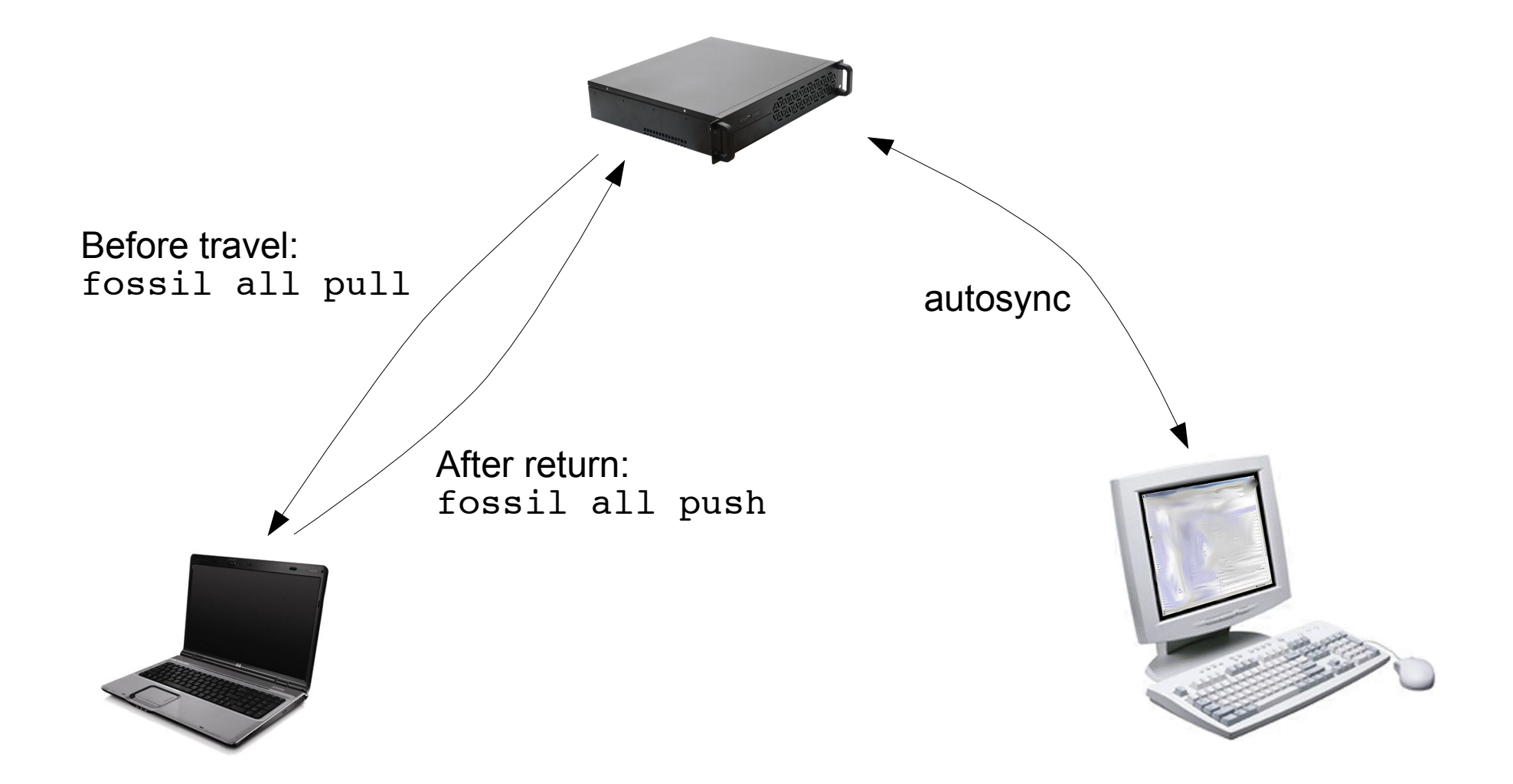

## Self-hosting since 2007-07-21

- http://www.fossil-scm.org/
- 1356 check-ins
- 310 files in the source tree
- 5366 artifacts
- 161 MB of content in a 9.2 MB repository
	- 17:1 compression ratio
- 4.8 MB network traffic to clone

## Complete SQLite Source History

- http://www.sqlite.org/src
- 6863 check-ins over 9.25 years
- 923 files in the source tree
- 29252 artifacts
- 1.3 GB of content in a 22 MB repository
	- CVS required ~320 MB
	- 56:1 compression ratio
- 13.8 MB network traffic to clone

## Review

- Distributed version control
- Distributed bugs tracking
- Distributed wiki
- Built-in web interface
- $\bullet$ "Autosync" mode
- Self-contained
- HTTP for all network traffic
- CGI-enabled
- Embedded **Documentation**
- Robust & Reliable

## **Summary**

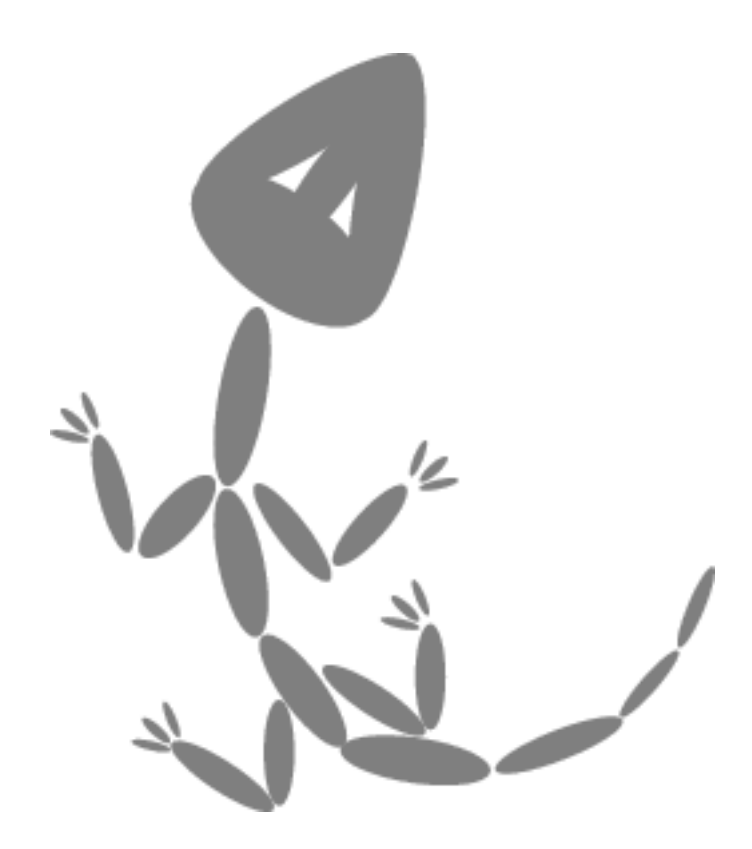

- Pushing the state of the art in distributed version control
- Stable and ready to use
- Questions?
- Live Demo?

http://www.fossil-scm.org/